## **About this Documentation**

This documentation describes the installation of Natural Business Services V5.3 for Unix platforms. It is intended for administrators who are responsible for installing Natural Business Services for the first time or upgrading from Natural Business Services V5.1. The following topics are covered:

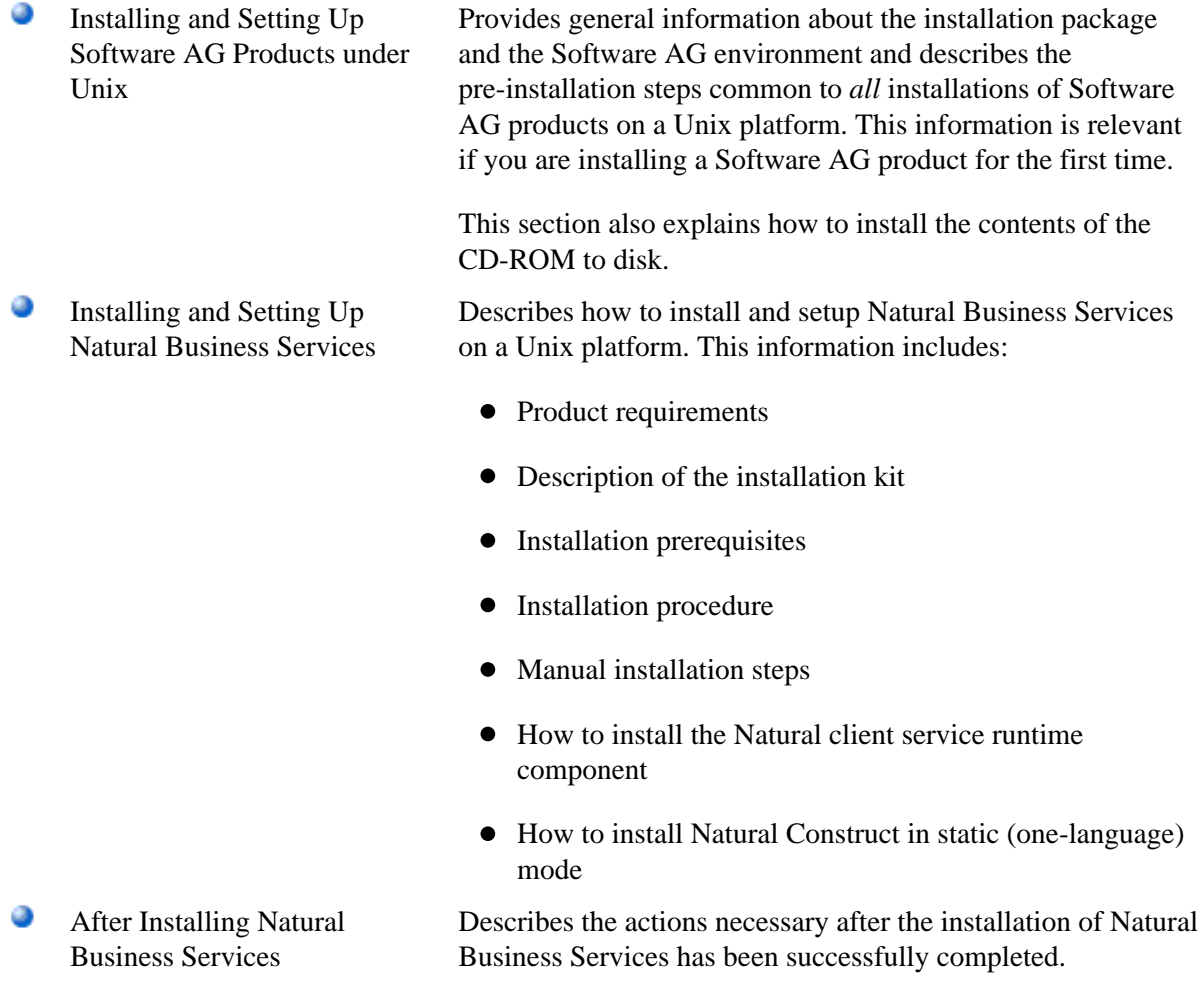

## **Note:**

Refer to Natural Business Services Release Notes for the latest information about the installation procedure, system requirements, and new features.

## **Conventions**

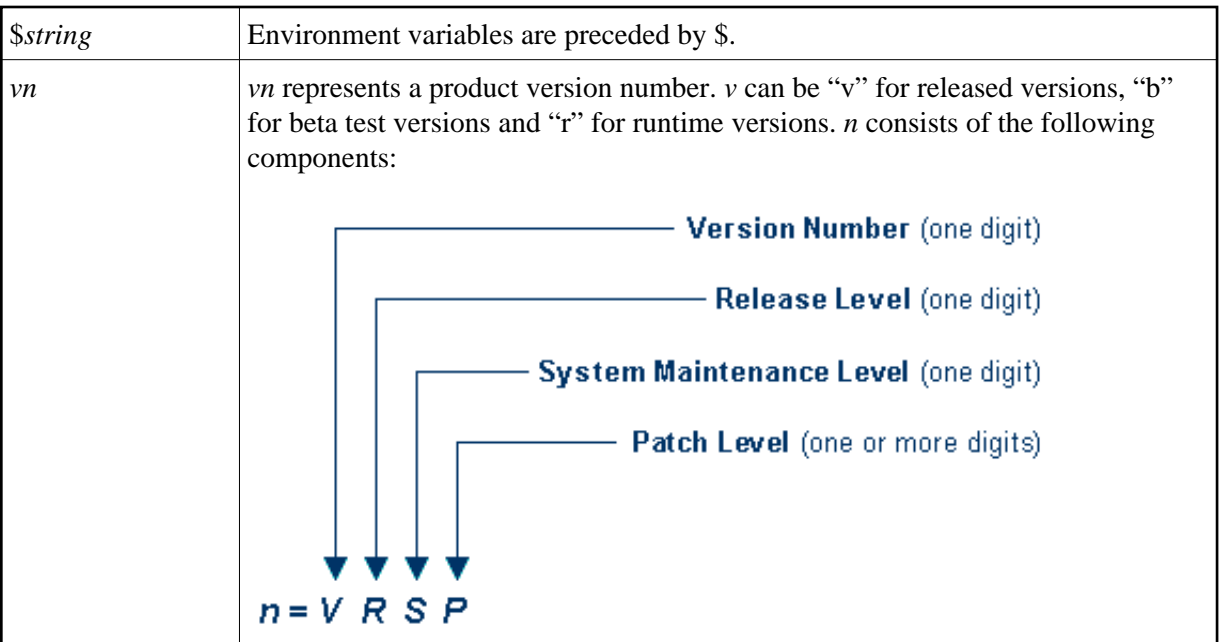